### RC delay – 4: The Elmore delay - 3

**Application of the Elmore delay formula to a (RC) wire.**

Let *R*, *C*, and *l* be the total line resistance, capacitance, and length.  $r = R/l;$   $c = C/l;$   $\Delta L = l/N$  $V_{i,1}$  r $\Delta L$   $V_i$  r $\Delta L$   $V_{i+1}$  $V_{in}$  $r\Delta L$  $r\Delta L$ rAL.  $\mathbf{V_{out}}$  $c\triangle L$  $c\Delta L$  $c\Delta L$  $c\Delta L$  $c\triangle L$ *N* $\left( i\mathit{r}\Delta L\right) c\Delta L=\mathit{rc}\left( \Delta L\right) ^{2}\left( 1+2+....+N\right)$  $=\sum (ir\Delta L)c\Delta L= rc(\Delta L)^2\left(1+2+....+N\right)=$  $\tau_{\text{out}} = \sum (ir\Delta L) c \Delta L = rc(\Delta L)^{2} (1 + 2 + ... + N)$  $1 + 2 + \dots$  $\frac{Dout}{i}$ 1 $\frac{1}{2}$  1 + N  $\frac{rcl^2}{rcl^2}$  $I_{Dout} = \lim_{N \to \infty} r c l^2 \frac{1+N}{2N} = \frac{r c l^2}{2} = \frac{R C}{2}$  $N$  *rcl*<sup> $2$ </sup>, *RC*  $=$   $\lim$   $rcl^2 \frac{1+N}{1} = \frac{rcl^2}{1}$  $rc(l/N)^{2} \frac{1+N}{2} N = rcl^{2} \frac{1+N}{2}$  $\frac{1+N}{2}N = rcl^2 \frac{1+N}{2N}$  $\frac{N+N}{N}$  =  $rcl^2$   $\frac{1+1}{N}$  $rcl^2$   $\frac{1}{2N} = \frac{1}{2}$   $\frac{1}{2} = \frac{1}{2}$  $\big( l/N \big)$  $\tau_{Dout} = \lim_{N \to \infty}$ 

**The delay of a wire is proportional** 

**to the square of its length.** Note: The Elmore formula applied to the RC lumped model gives  $\tau_{Dout}=RC$ 

Source: Rabaey

### RC delay – 5: The Elmore delay - 4

Example 4.8 of Rabaey's book: 10-cm-long, 1- <sup>μ</sup>m-wide Al1 wire for which *r=*0.075 Ω/ μm, *<sup>c</sup>*= 110 aF/μm.

 $\tau_{Dout} = r c l^2 / 2 = 0.075 \Omega / \mu m \cdot 110 a F / \mu m \cdot (10^5 \mu m)^2 / 2 = 41.3 \text{ ns}$ 

Note: The Elmore delay is, in general, not equal to the delay time. For a distributed RC network, the Elmore delay  $\tau_{D}$  = 0.5 RC whereas the delay time  $t_d$  = 0.38 RC

 $RC$  delay – 6  $\frac{Example 4.8 \text{ of Rabacy's book: } 10\text{-cm}}{\text{long, 1- \mu m-wide All wire for which}}$ *r=*0.075 Ω/ μm, *<sup>c</sup>*= 110 aF/μm.

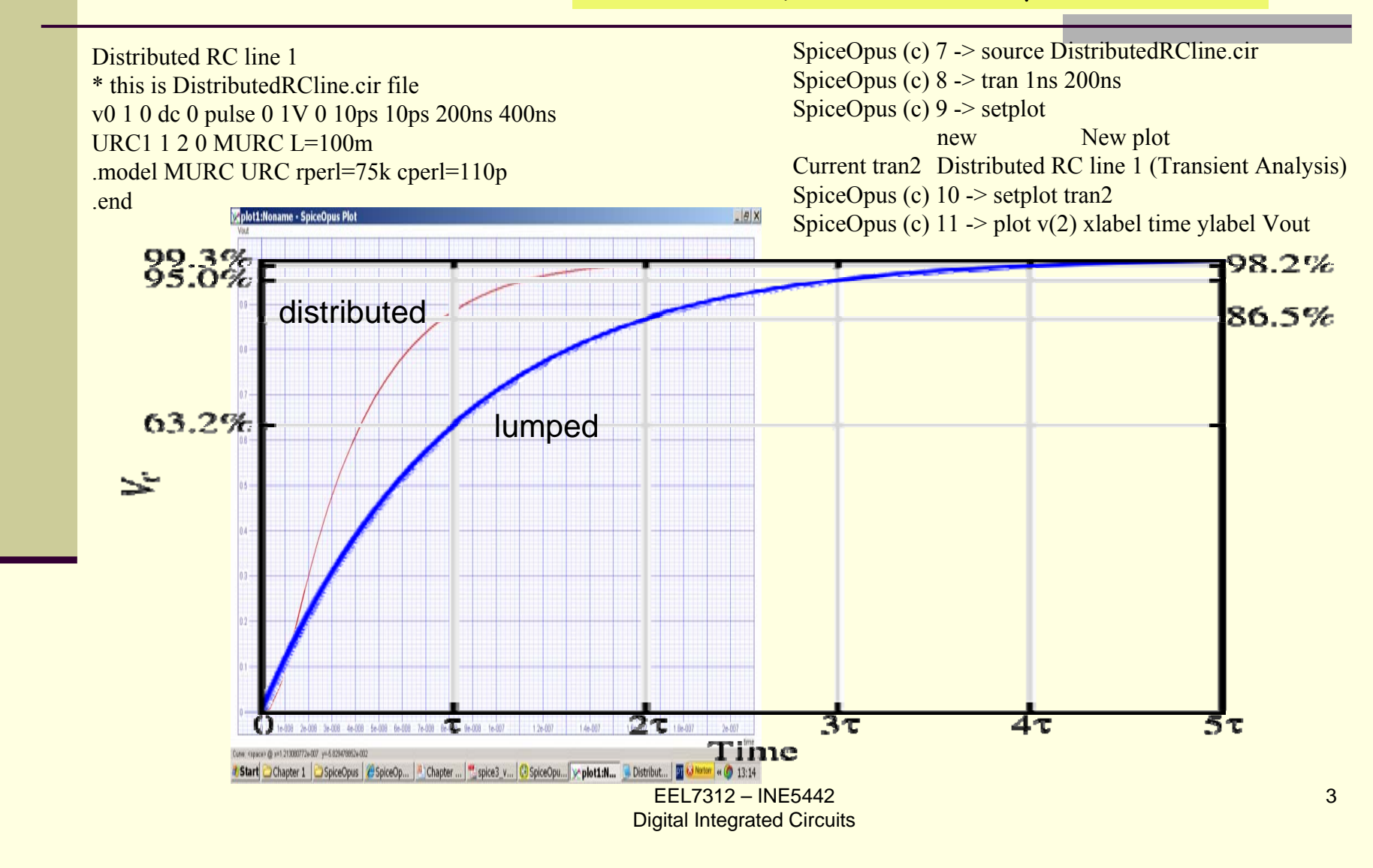

 $RC$  delay  $-7$ 

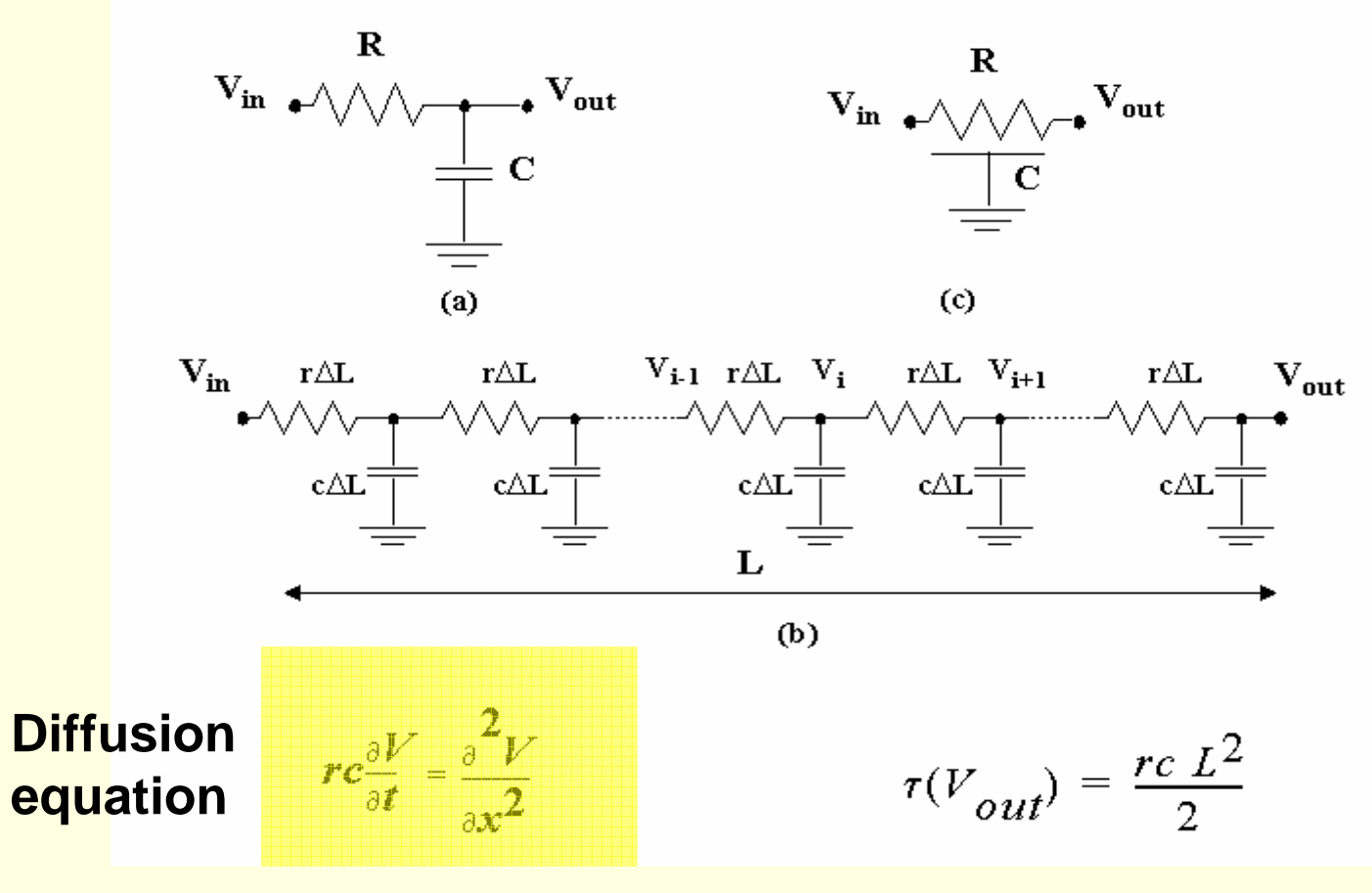

Source: Rabaey

EEL7312 – INE5442 Digital Integrated Circuits 4

RC delay – 8

**Step-response of RC wire as a function of time and space**

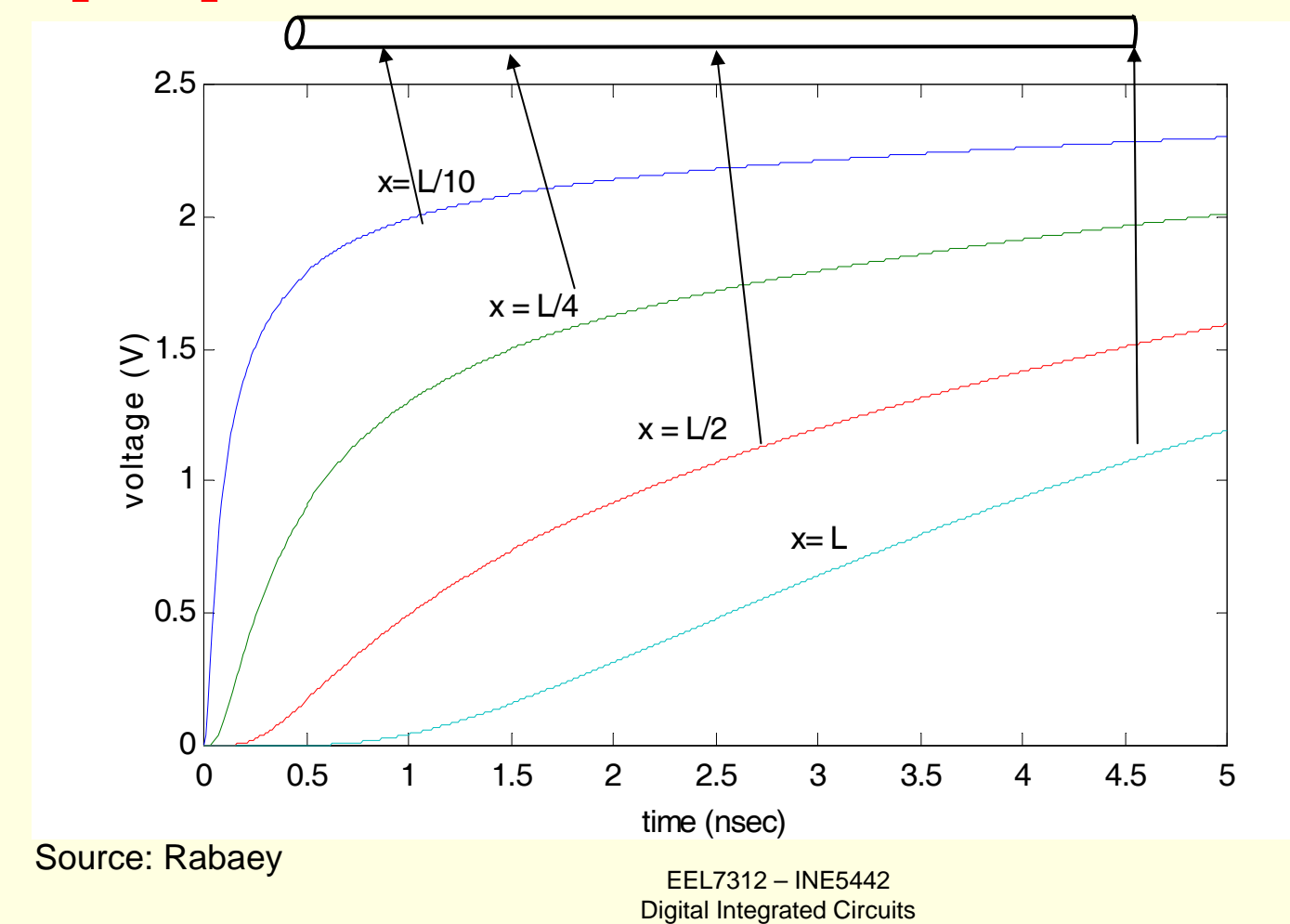

5

RC delay – 9

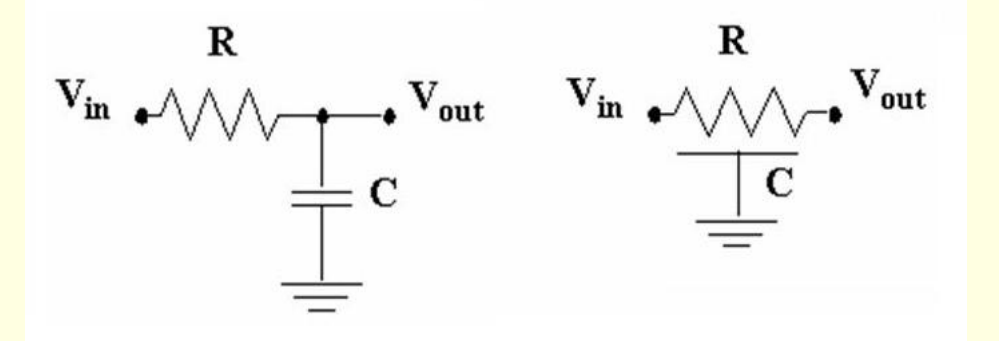

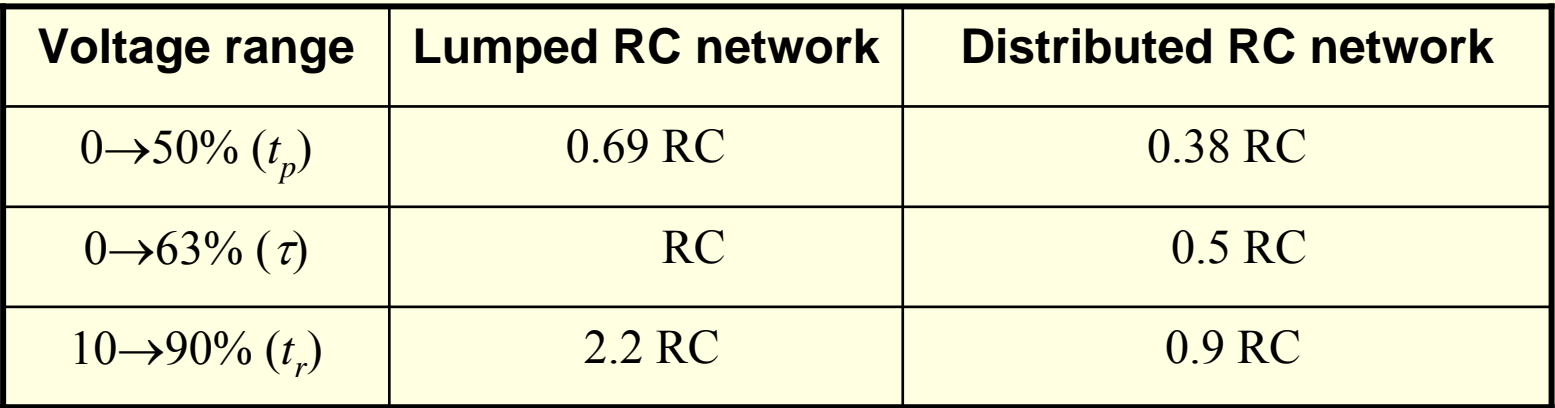

Source: Rabaey

## RC delay – 10

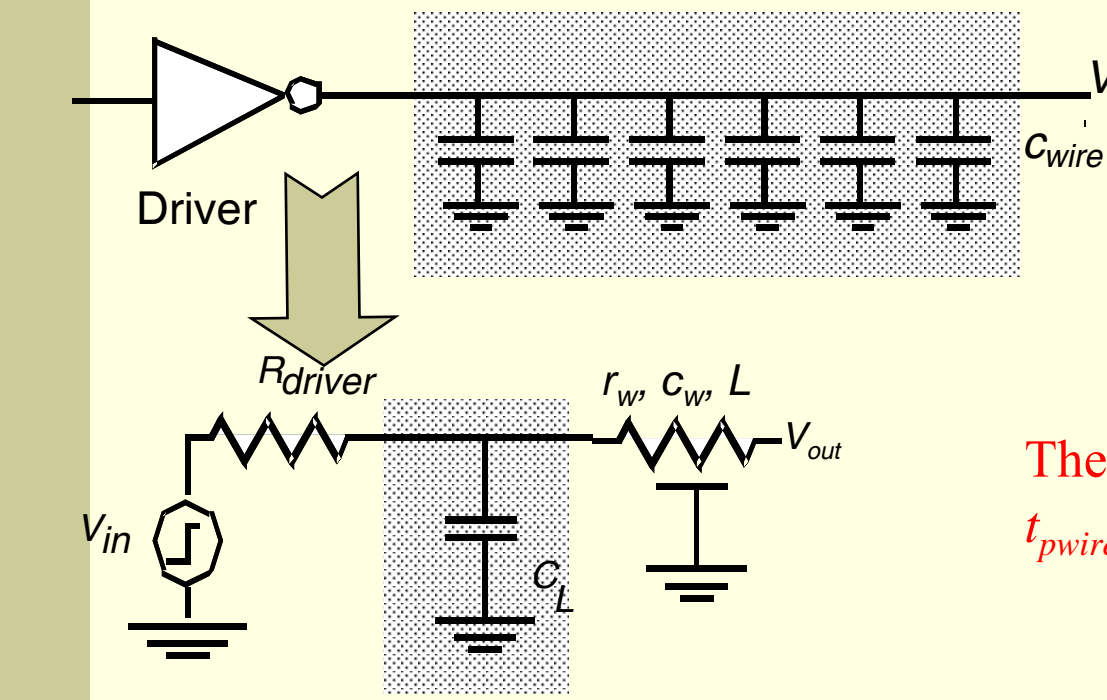

*Vout* **When are the effects of the wire delay important?**  Assume that the driver delay is  $t_{\text{pgate}}$ . The wire delay is  $t_{\mathit{pure}} = 0.38 RC = 0.38 r_{\mathit{w}} c_{\mathit{w}} L^2$ 

The wire delay is important when *t<sub>pwire</sub>*≅*t<sub>pgate</sub>* or, equivalently

$$
L_{crit} = \sqrt{\frac{t_{pgate}}{0.38r_{w}c_{w}}}
$$

Source: Rabaey

RC delay – 11

Example 4.8 of Rabaey's book: 10-cmlong, 1- <sup>μ</sup>m-wide Al1 wire for which *r=*0.075 Ω/ μm, *<sup>c</sup>*= 110 aF/μm.

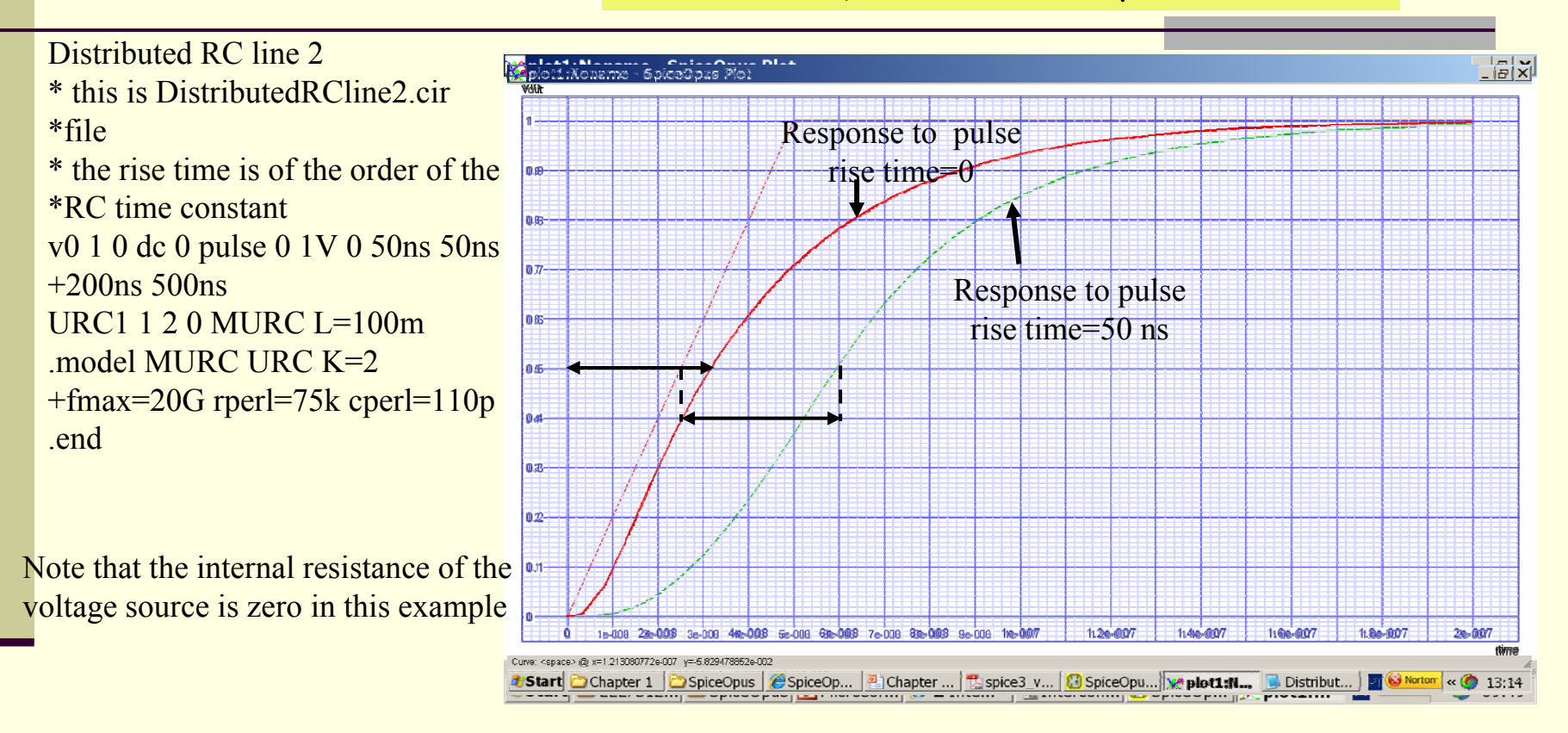

What if the rise time becomes much higher than RC?

RC delay  $-12$  Example 4.8 of Rabaey's book: 10-cm-<br>long, 1-  $\mu$ m-wide Al1 wire for which *r=*0.075 Ω/ μm, *<sup>c</sup>*= 110 aF/μm.

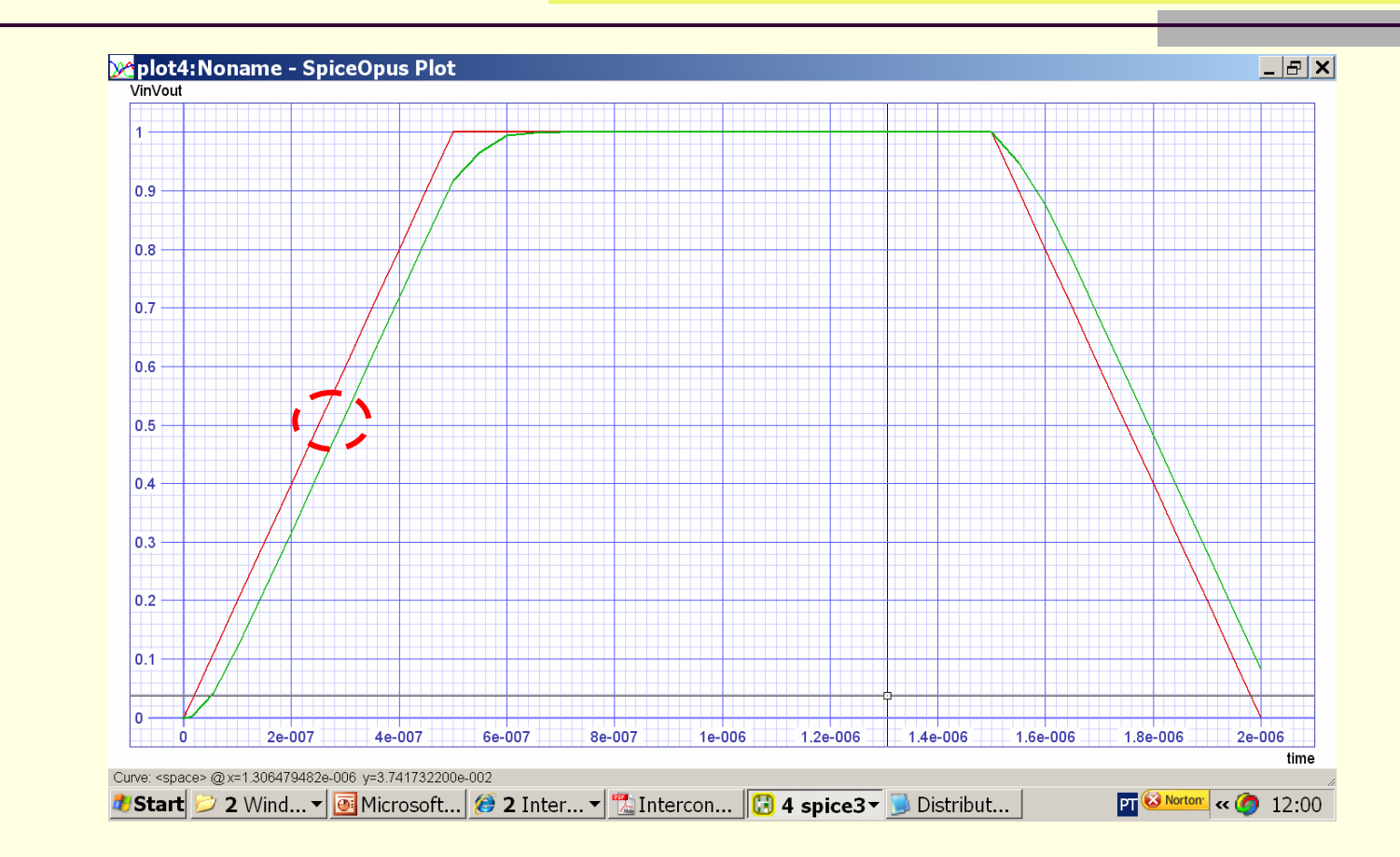

#### What if the rise time becomes much higher than RC?

RC delay – 13

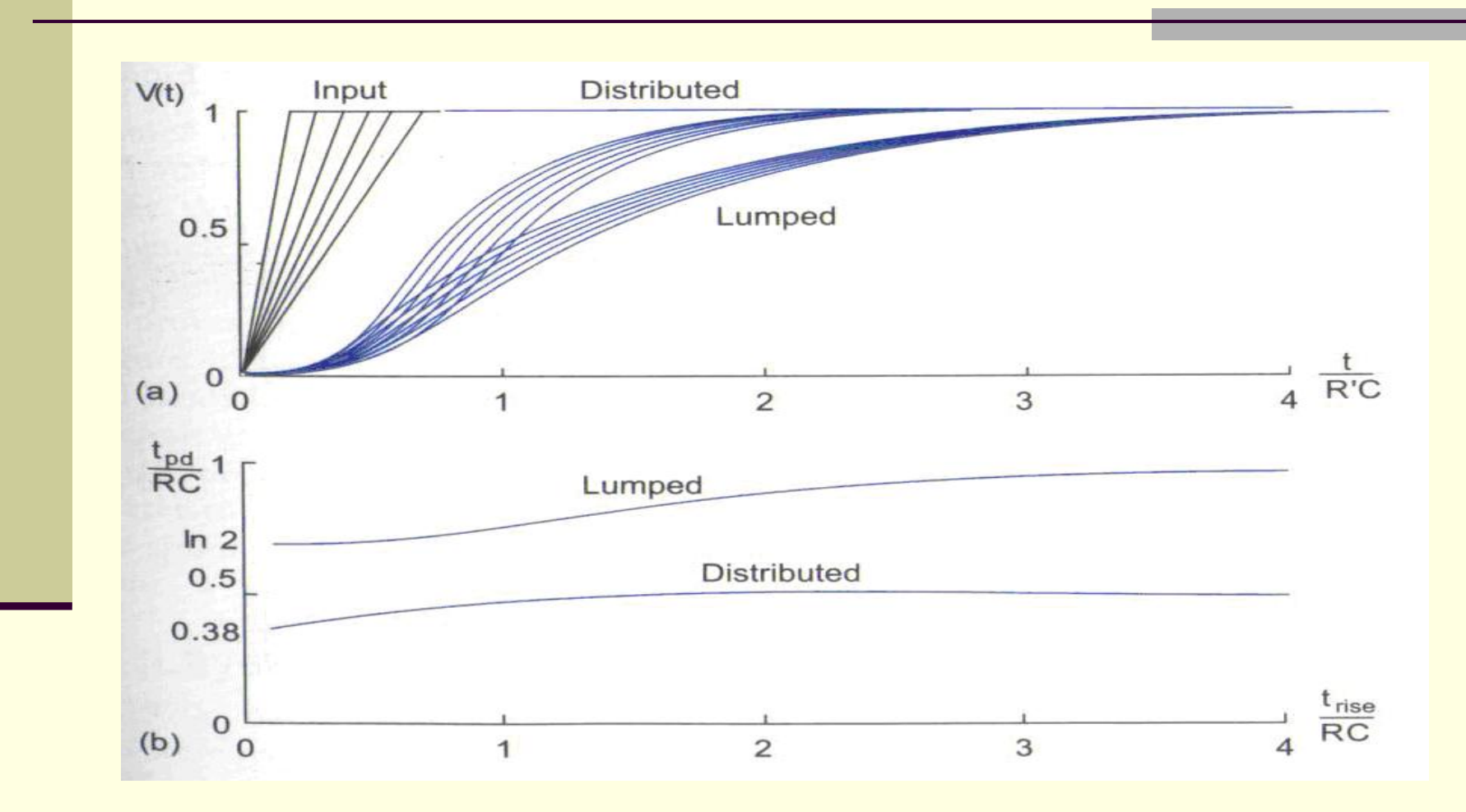

$$
RC delay - 14
$$

### **Design Rules of Thumb**

rc delays should only be considered when  $t_{\text{pRC}} >>$  $t_{\text{poate}}$  of the driving gate

$$
Lcrit >> \sqrt{t_{\text{pgate}}/0.38 \text{rc}}
$$

 rc delays should only be considered when the rise (fall) time at the line input is smaller than RC, the rise (fall) time of the line

$$
t_{\rm rise} < \text{RC}
$$

when not met, the change in the signal is slower than the propagation delay of the wire

# Inductance - 1

*I*

*+ VL -*

 $V_{L} = L dI/dt$ 

 $E_{L} = L I^{2}/2$ 

### **Inductive effects**

 *important for power grids (high current), clock networks (high speed), and wide busses (low resistance/unit length);*

 *may cause ringing/overshoot effects, reflection of signals, inductive coupling between lines (crosstalk), and switching noise in power lines*

**Clock trees and power/ground grid need to be designed carefully to avoid large clock skew, signal inductive coupling and ground bounce**

### Inductance - 2

 **Inductance of a wire depends on its geometry and surrounding dielectric**

 **Extracting the inductance is in general a 3-D problem and is extremely time-consuming for complex geometries** 

 **Inductance depends on the entire current loop; it is impractical to extract the inductance from a chip layout**

Source: Rabaey, Weste&Harris

### Inductance - 3

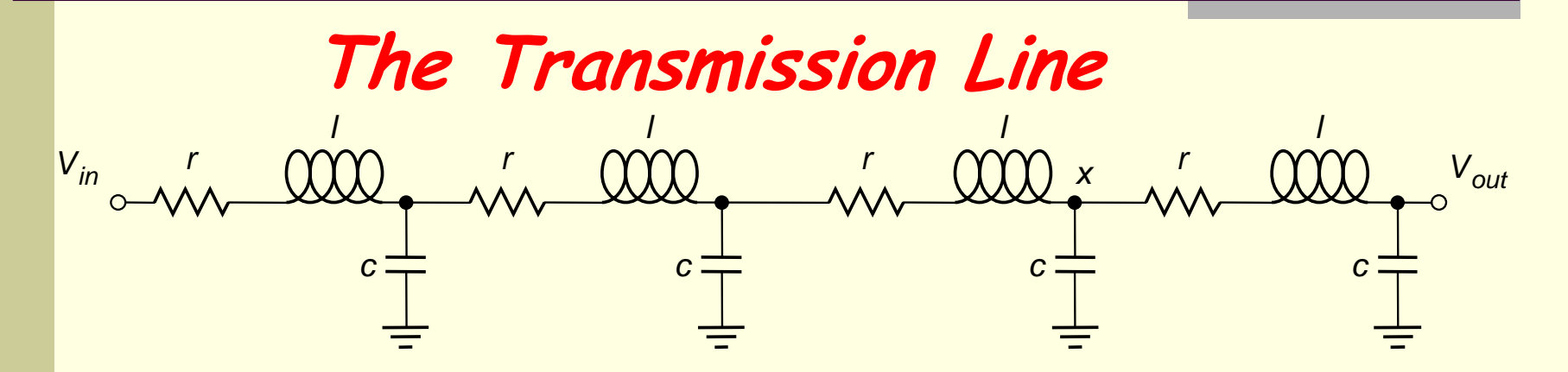

$$
\frac{\partial^2 v}{\partial x^2} = rc \frac{\partial v}{\partial t} + lc \frac{\partial^2 v}{\partial t^2}
$$

**The Wave Equation**

Source: Rabaey

**When r=0** → **signal travels at speed of light, which is smaller than speed of light in vacuum (300 mm/ns). In the real case, currents return in distant power lines and increase inductance thus reducing signal velocity.**

**When l=0** → **rc wire (diffusion equation)**

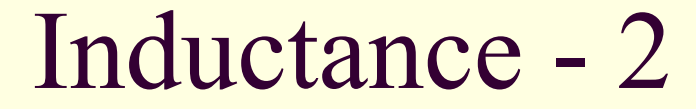

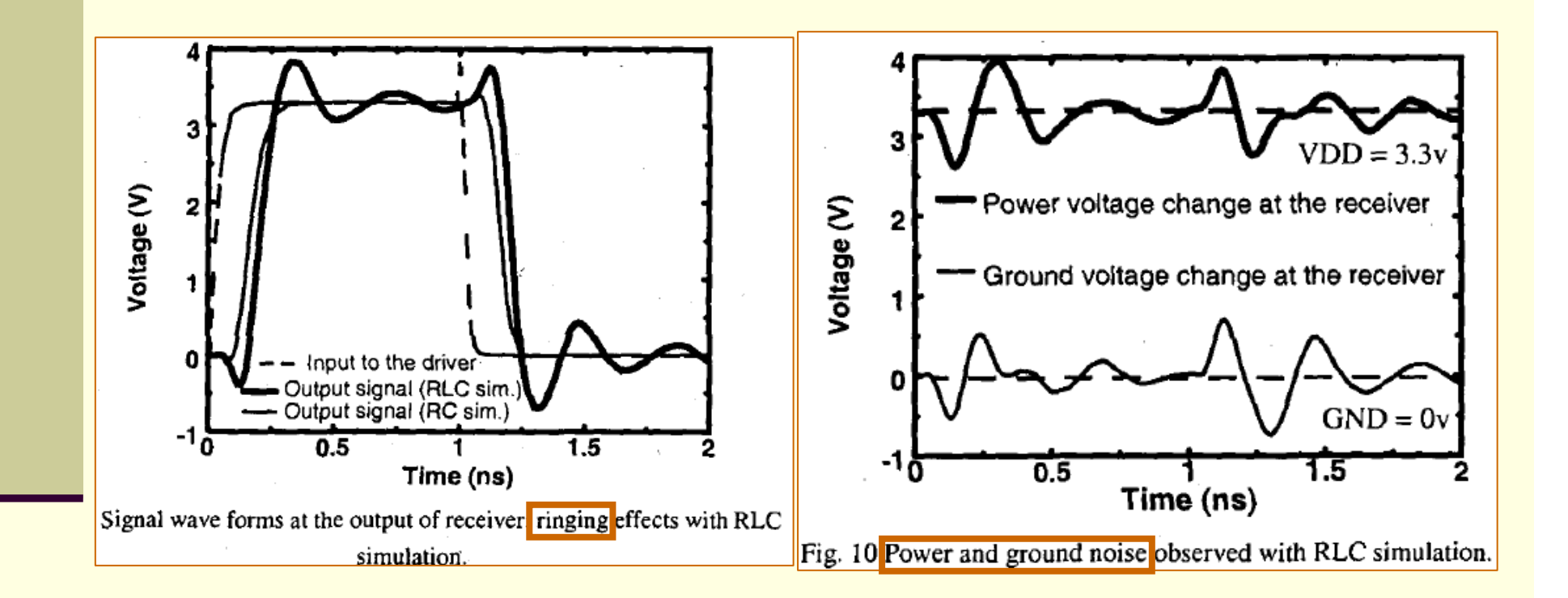

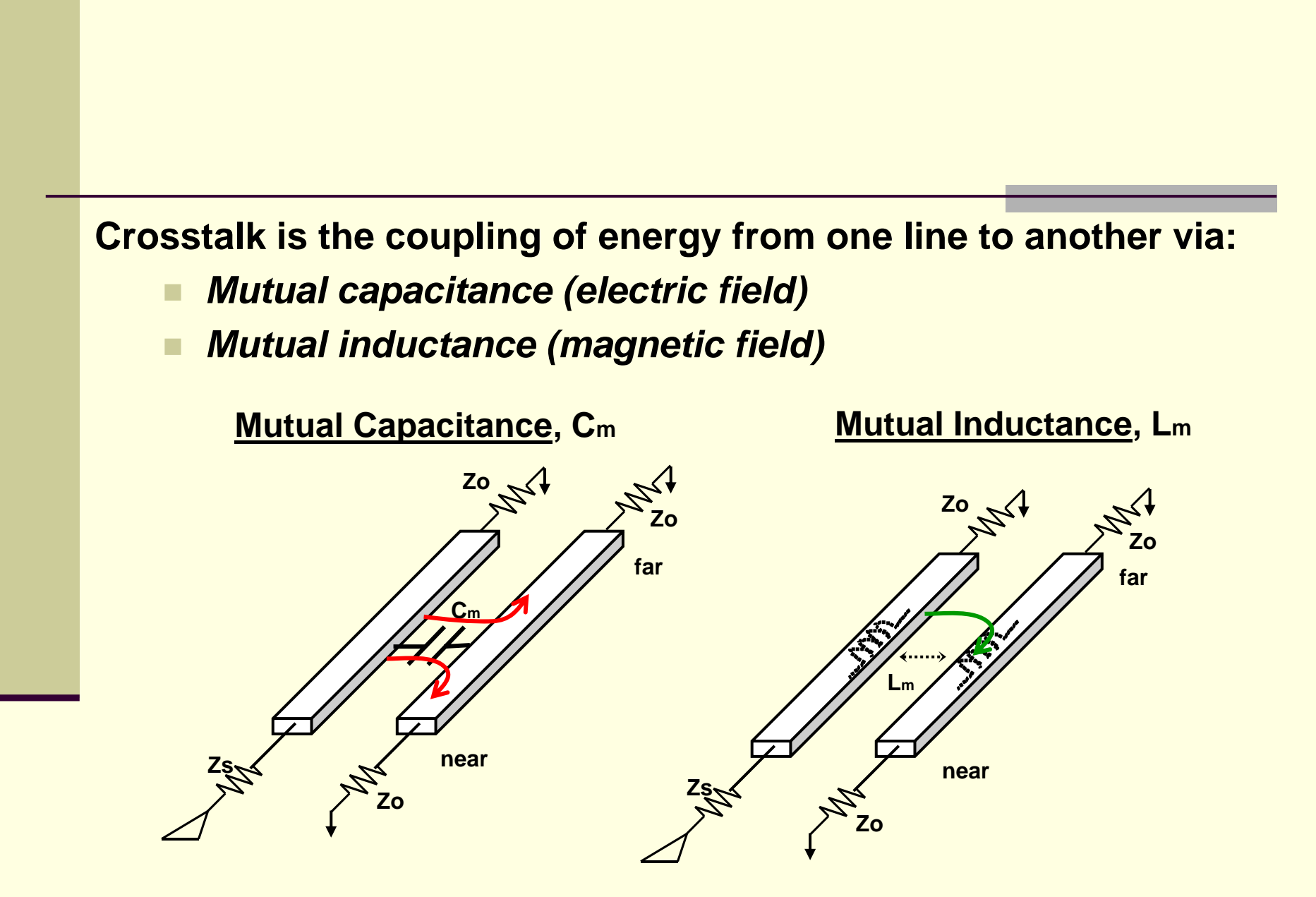